# Revue Radioamateurs – France

## **Initiation aux contests RTTY par ON5AM** CONCOURS

Depuis que nous utilisons la carte son et l'ordinateur pour décoder et émettre le RTTY, ce mode est devenu très populaire. Il est fréquent d'entendre des centaines de stations RTTY un weekend de concours.

Une des raisons de la popularité du RTTY est sans doute la gratuité du très efficace logiciel MMTTY. Ce logiciel permet à des milliers de radioamateurs à travers le monde d'apprécier ce mode de transmission.

Plusieurs opérateurs de RTTY utilisent ce mode simplement pour augmenter le total de leur DXCC, WAZ ou le WAS. Il est aussi très fréquent d'entendre des DXpéditions utiliser ce mode.

### **Programme de concours RTTY**

MMTTY est sûrement le logiciel parfait pour des débuts en RTTY ainsi que les QSOs de tous les jours et pour vous rendre compte de ce qui se passe durant un concours RTTY. Cependant MMTTY n'est pas un logiciel de concours.

Certains logiciels comme **Writelog**, **RCKrtty**, **MixW** et **N1MM** sont conçus spécialement pour les concours. Ces logiciels peuvent reconnaître un indicatif, compiler vos points, pointer les multiplicateurs requis et surtout aviser si un indicatif est (dupe) déjà contacté.

Ces logiciels vous permettront de transformer le LOG en **format Cabrillo** pour transmission sur l'Internet. Le format Cabrillo est la forme standard reconnue et contient tout le LOG et les informations nécessaires dans un seul fichier. Un robot vous confirmera la réception de votre LOG.

Il est très important de toujours transmettre son LOG après un concours même si vous avez que 20 QSOs. Le robot s'en servira pour confirmer les contacts des autres stations.

Même avec 20 QSOs vous ne serez peut-être pas le dernier... G3URA raconte qu'il était à essayer un nouveau logiciel et avait fait que 16 QSOs, il a été surpris de voir qu'il y avait 5 stations après lui... D'ailleurs qui sait, vous serez peut-être le seul VE2 dans votre section ou catégorie.

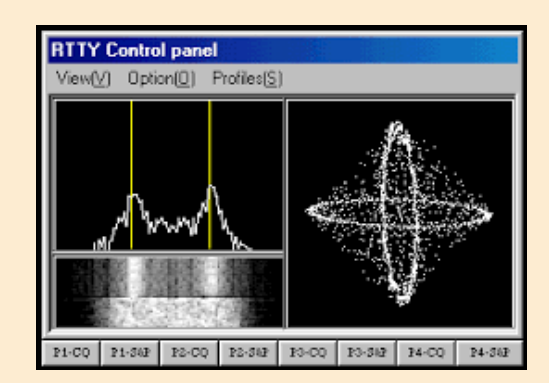

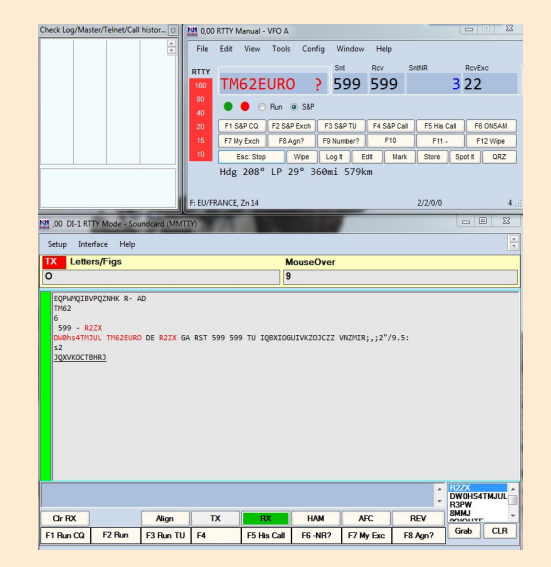

### **Avant le concours.**

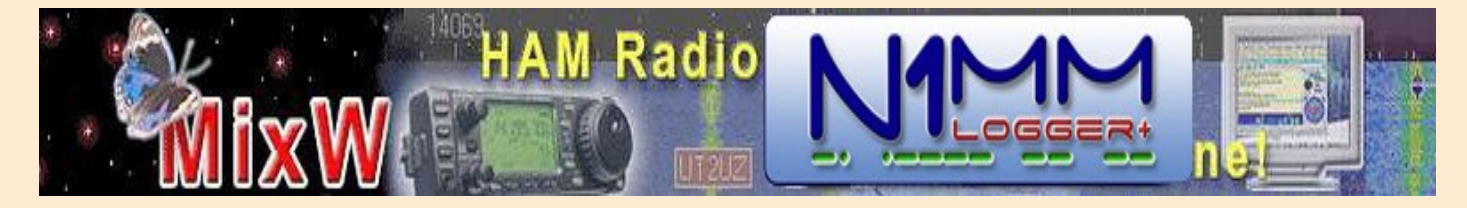

Décider de participer à un **concours RTTY** pour une première fois peut-être stressant mais voici quelques conseils.

Le premier conseil est de bien lire les règles du concours même si vous l'aviez fait l'an passé, à l'occasion les règles changent. Si on spécifie de ne pas transmettre le RST, mais seulement le numéro de série 001 prenez-en bien note... Les règles pour la plupart des concours sont disponibles sur l'Internet.

En RTTY il est préférable de transmettre les trois digits **001 002** car il est plus facile de clicker sur 001 que juste sur un 1.

Au moment du rapport bien indiquer la catégorie, puissance etc. Il est suggéré de conserver une **copie** de son log.

Avant le concours programmer vos macros (F-Keys) avec le minimum d'information requis. Il est important de commencer chacune des lignes macros par un CR et de terminer par un ESPACE. L'espace à la fin est indispensable pour éviter le "garbage" de coller à votre indicatif. N'ajoutez pas de CR à la fin pour éviter de faire sauter la ligne alors que la station recevante se prépare à clicker sur votre échange.

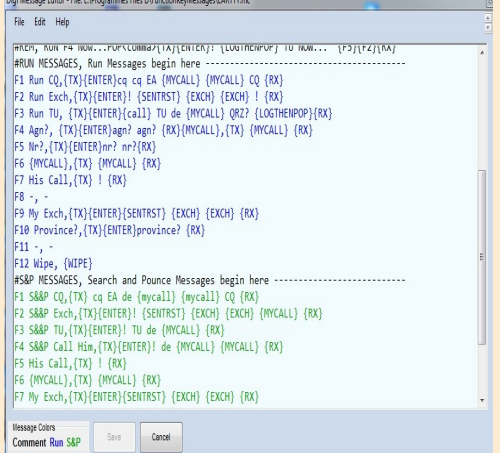

# Revue Radioamateurs – France

## **Contests RTTY CONCOURS**

**Pour un concours où l'heure doit aussi être transmisse, ça donnerait ceci :**

Tel que suggéré par **Don AA5AU** j'utilise maintenant un CQ universel, le même pour tous les concours : **CQ TEST de VE2FK VE2FK CQ**

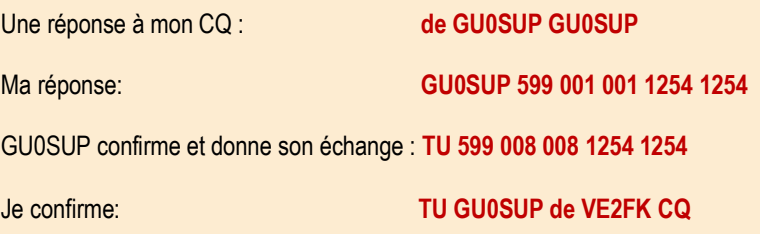

et le CQ est relancé.

Ici le **TU** est placé en premier pour permettre à GU0SUP de quitter rapidement la fréquence vers un autre appel.

Il est important aussi d'avoir une macro pour répéter votre information si nécessaire. Là encore répéter avec seulement l'information nécessaire.

Ne jamais répéter le 599, il est automatiquement enregistré par le logiciel.

L'option d'utiliser la macro {NAME} est de moins en moins utilisé. Elle est remplacée par un !

### **Les derniers conseils :**

Il faut être diablement déterminé! *Ne lâchez pas!*

Si vous le pouvez, accumulez quelques **heures de sommeil** supplémentaire pendant la semaine précédant le concours.

Vous ne trouvez plus de nouvelles stations à contacter en S&P, essayez donc un run, on connaît souvent alors des moments surprenants.

Ca fait dix minutes que vous ne contactez personne, il faut être diablement déterminé! *Ne lâchez pas!*

**Évitez** les aliments gras, sucrés et les boissons caféinées, surtout les premières 24 heures.

Garder une bonne physique vous aidera à tenir le coup. (Note personnelle, aussi drôle que cela puisse paraître, une bonne forme physique améliorera non seulement vos capacités physiques mais aussi votre force de concentration votre moral et votre tenacité)

La station DX entend **votre appel** du premier coup? C'est un indice intéressant. Alors, votre signal est puissant, il est temps de passer en mode run, il y a peut-être plusieurs points à accumuler.

#### **Durant le concours, quelques règles :**

Ne jamais transmettre des informations non nécessaires comme votre nom, QTH, rig etc. Ne jamais utiliser 5NN comme en CW mais 599

Même si la station est un nouveau pays pour vous, ce n'est pas le moment de demander QSL etc.

Souvenez vous que les opérateurs sérieux veulent faire au moins deux ou trois QSOs minutes alors il est important de s'en tenir qu'a l'**information nécessaire**.

Il est très important d'appeler une station exactement sur sa fréquence car la plupart utilisent un filtre IF très étroit. Si votre logiciel utilise MMTTY comme décodeur moteur ne pas utiliser **AFC** et **NET** pour répondre à un CQ.

Quand vous appelez une station, elle connaît déjà son indicatif... donc pas nécessaire de transmettre son indicatif trois fois... mais simplement le votre deux fois: de VE2RYY VE2RYY comme les pro...

Soyez informés des **multiplicateurs,** est-ce la zone, le **continent**, le **préfixe**?

Surtout si vous êtes un petit pistolet... c'est important.

Si vous opérez à faible puissance vous utiliserez probablement le mode S&P (search and pounce) alors que les gros QROs utiliseront le mode RUN soit le CQ.

## **Contests RTTY**

## **CONCOURS**

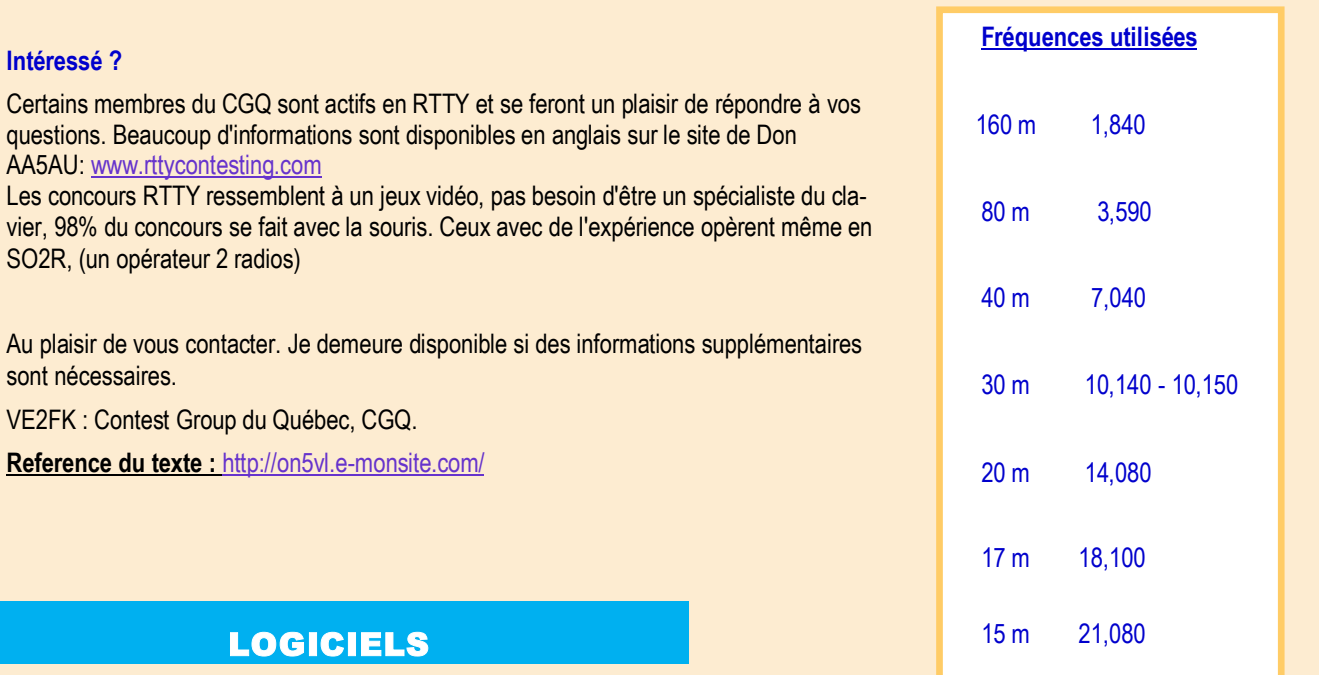

Logiciel FSK, BPSK, MFSK, QPSKet RTTY avec CAT intégré.

Facile à configurer

version 1.68A du 29 septembre 2010

MMTTY 1.68 est téléchargeable gratuitement

C'est grâce à Makoto Mori, JE3HHT que ce programme gratuit a vu le jour.

Pour l'installation du programme, vous trouverez habituellement les fichiers d'installation sous les noms suivants : MMTTY.EXE et MMTTY168A.exe.

Vous nécessiterez la version 32-bit de Windows XP/Vista/7/8/10 pour installer **MMTTY** 

<http://hamsoft.ca/pages/mmtty.php>

TM62EURO ? 599 599 DW0

**HRD Software, LLC annonce la sortie de la version 6.3.0.563** comme une version de maintenance. Toutes les personnes qui ont acheté HRD depuis Février 2012 auront les corrections sans frais. Ceci est une solution de mise à jour seulement et pas de nouvelles fonctionnalités.

HRD commence à travailler sur une version 64 bits. Le nombre de versions 32 bits de Windows sont à moins de 5%, il est donc temps d'aller de l'avant. Nous allons continuer à faire les deux versions 32 et 64 bits pour le futur proche, mais l'accent en 2017 sera la version 64 seulement.

Comme annoncé précédemment, l'interface JT65 pour DM-780 est en attente jusqu'à nouvel ordre.

Comme toujours, le HRD est disponible pour « essayer avant d'acheter», avec un essai de 30 jours qui inclut le support technique en direct

Ham Radio Deluxe: **<http://www.ham-radio-deluxe.com>**

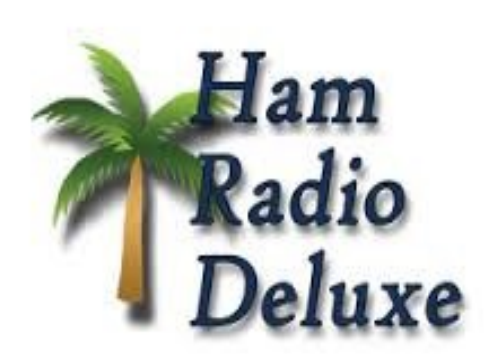